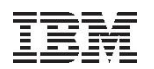

# SIMD Exploitation in (JIT) Compilers

#### Hiroshi Inoue, IBM Research - Tokyo

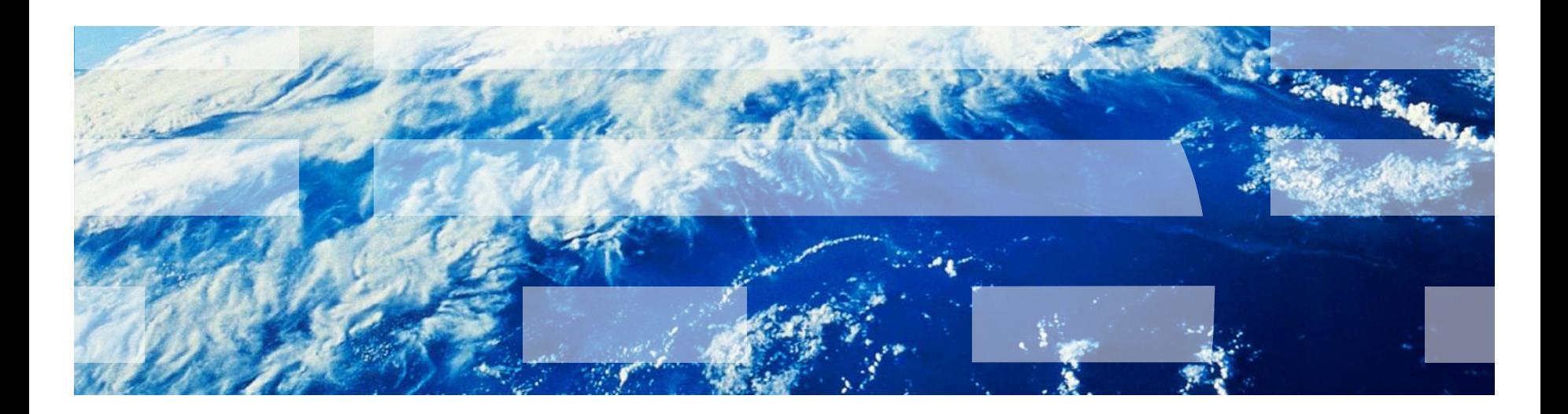

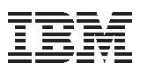

### What's SIMD?

# Single Instruction "Multiple Data"

Same operations applied for multiple elements in a vector register

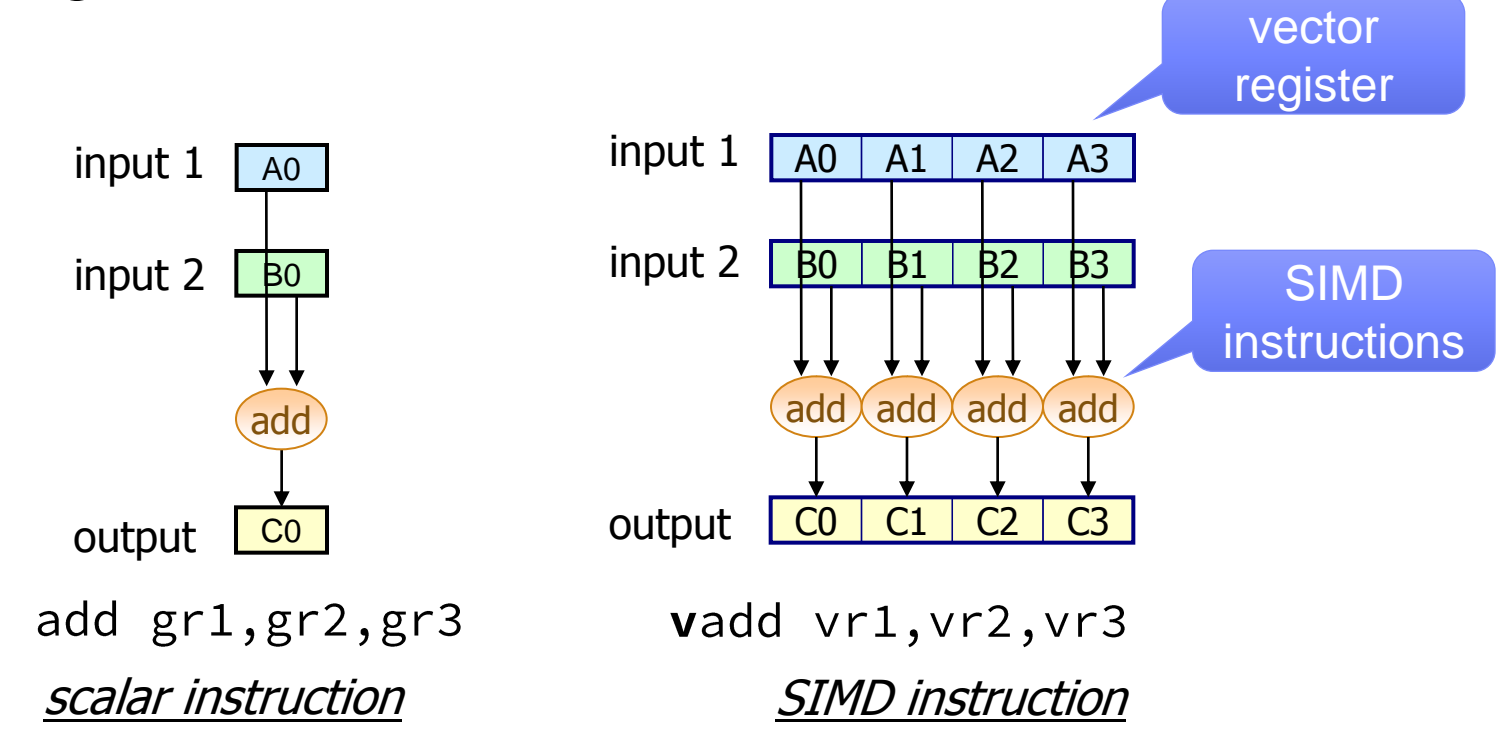

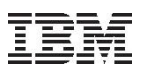

#### SIMD is all around us

#### $\blacksquare$ Intel x86

- –MMX (since MMX Pentium released in 1997)
- –SSE, SSE2, SSE3, SSE4
- –AVX, AVX2
- –Xeon Phi (co-processor)

### PowerPC

- –VMX (a.k.a. AltiVec, Velocity Engine), VSX –SPU of Cell BE (SIMD only ISA)
- $\blacksquare$ ARM

### –NEON, NEON2

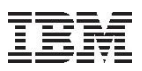

### What's SIMD?

# Single Instruction "Multiple Data"

Same operations applied for multiple elements in a vector register vector length

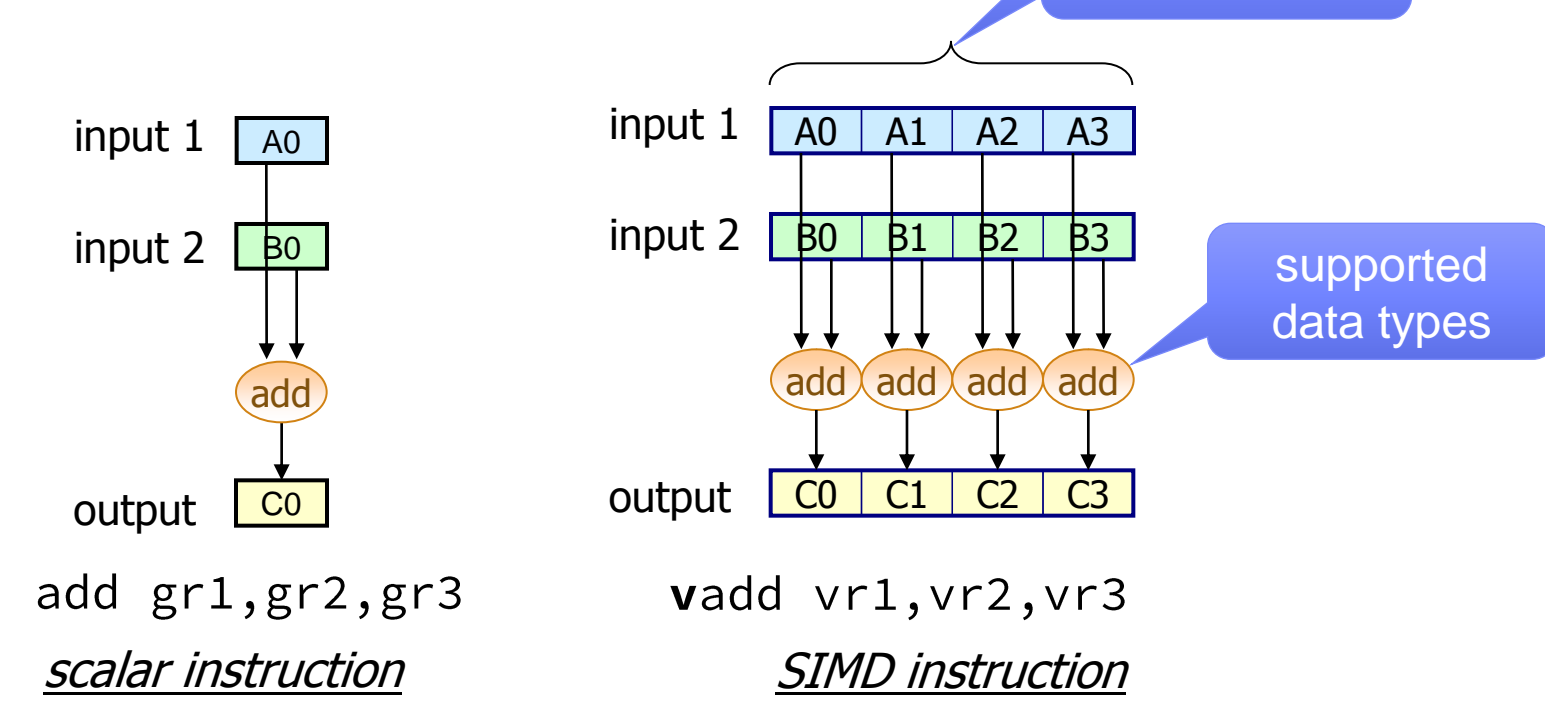

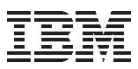

#### SIMD is all around us

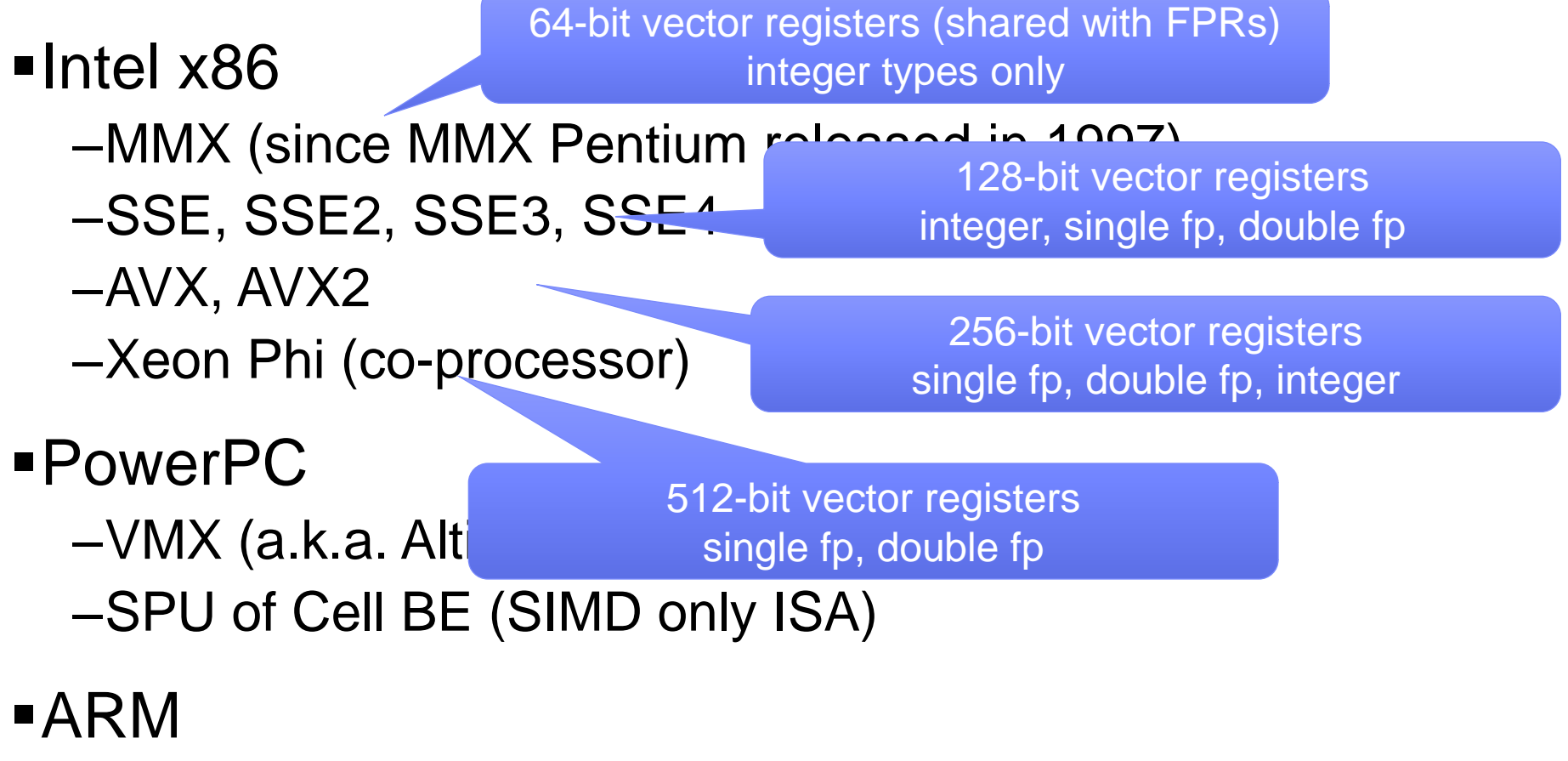

#### –NEON, NEON2

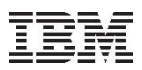

#### So what?

### SIMD yields higher peak performance

–e.g. Peak flops become **4x** for double fp with 256 bit vector registers (AVX)

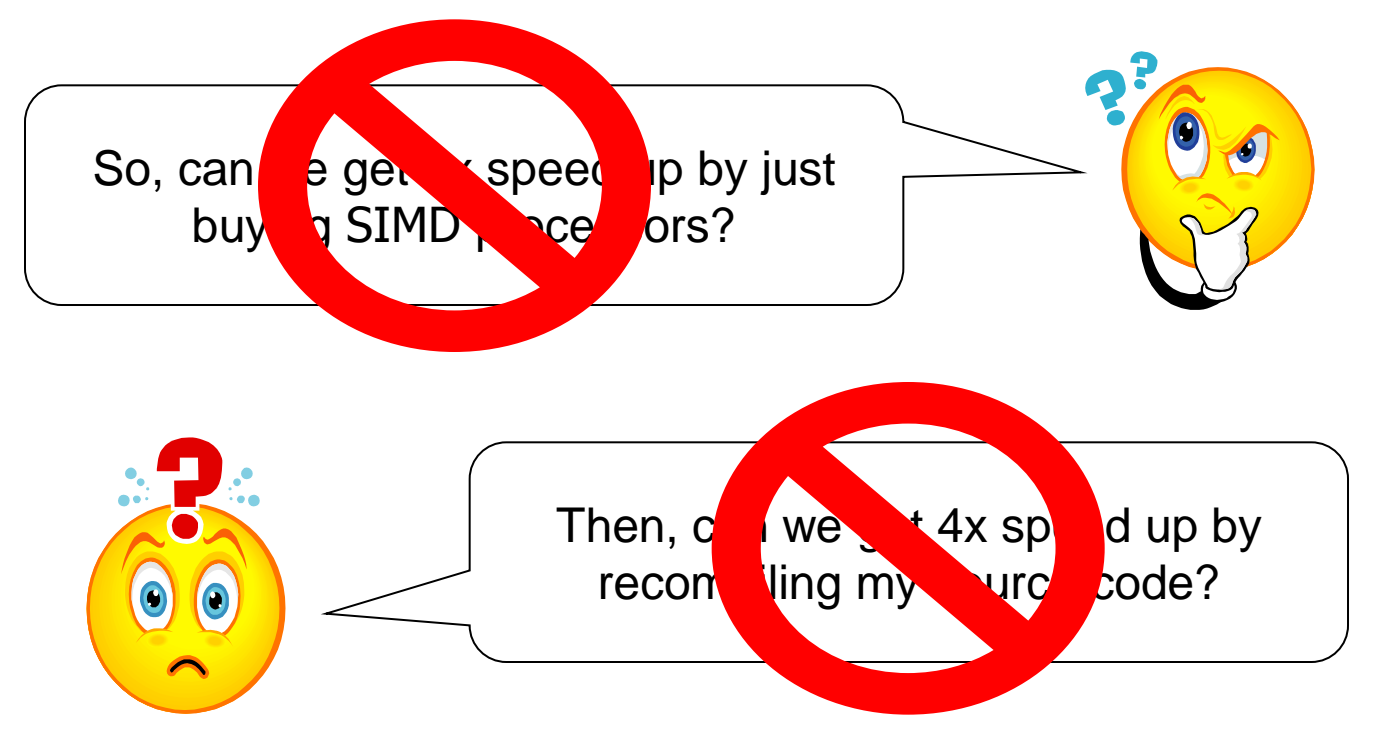

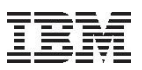

### **Outline**

# Background - What's SIMD?

### Approaches for SIMD programming

- –Explicit SIMD parallelization
- –Automatic loop vectorization
- –Programming models suitable for SIMD

### Summary

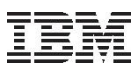

### Manual programming with SIMD

- We can write SIMD instructions explicitly using inline assembly!
- Compiler support can make the explicit SIMD programming (somewhat) easier
	- –data types to represent vector register
	- –build-in methods that are directly mapped onto SIMD instructions (called "intrinsics")
- Most of processor vendors define C/C++ language extensions for their SIMD ISA

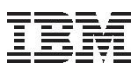

#### Examples of programming with SIMD intrinsics

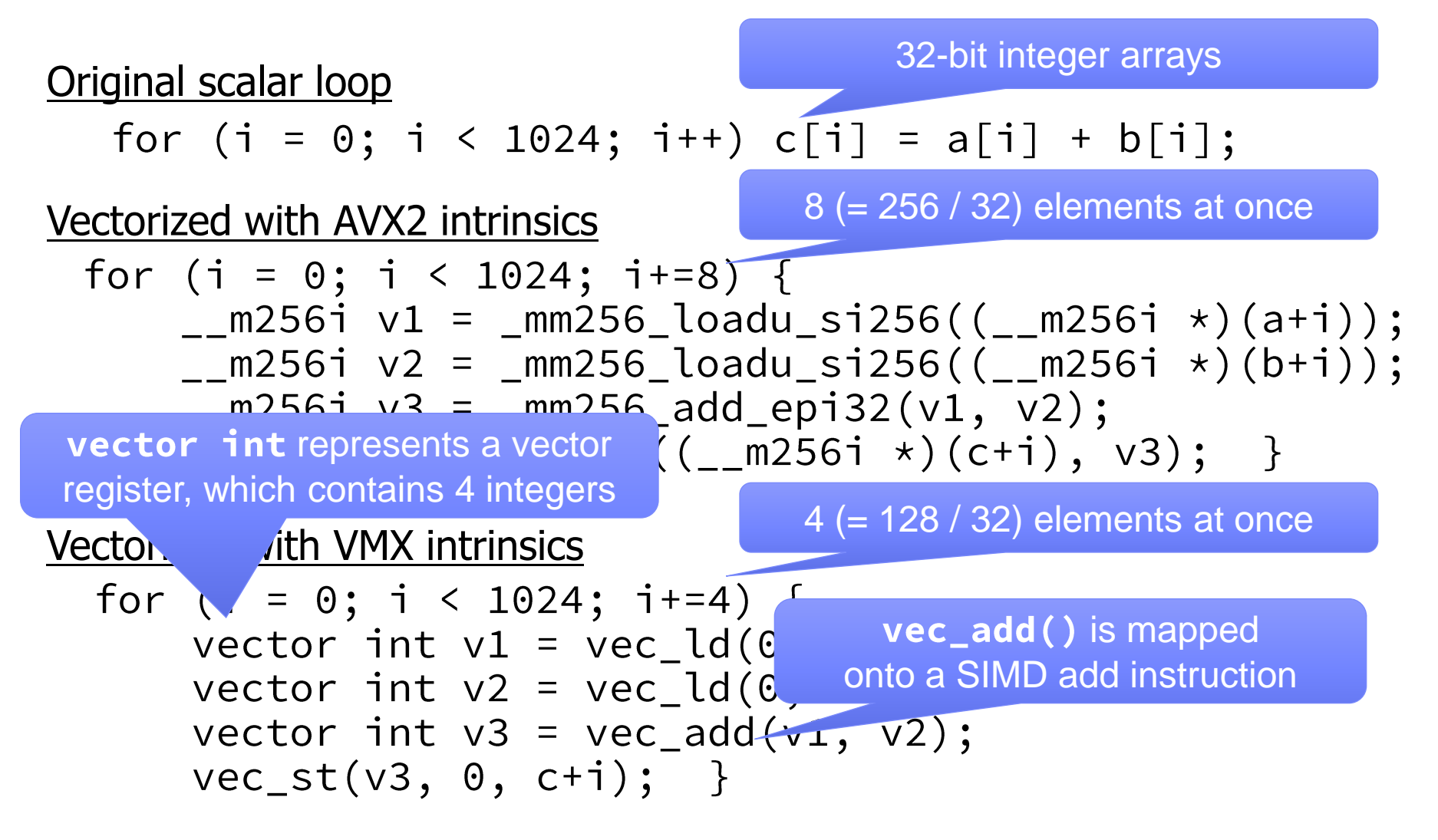

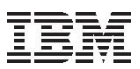

#### Explicit SIMD Programming – Pros & Cons

Explicit SIMD Programming with intrinsics:

- © can achieve best possible performance in most cases
- $\odot$  is easier than assembly programming (register allocation, instruction scheduling etc.)
- $\odot$  **is still very hard to program, debug and maintain**
- <sup>8</sup> depends on underlying processor architecture and is not portable among different processors
- **8** is not suitable for platform-neutral languages such as Java and scripting languages

Often, it also requires change in algorithms and data layout for efficient SIMD exploitation

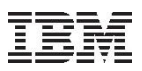

### **Outline**

- **Background What's SIMD?**
- **Approaches for SIMD programming** 
	- –Explicit SIMD parallelization
	- –Automatic loop vectorization
	- –Programming models suitable for SIMD
- Summary

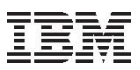

#### Can compilers help more?

- Yes, **automatic loop vectorization** has been studied for vector computers and later for SIMD instructions
- Compiler analyzes scalar loop and translates it to vector processing if possible
	- –Major reasons that prevent vectorization include:
		- loop-carried dependency
		- control flow (e.g. if statement) in loop body
		- memory alignment issue
		- method call in loop body

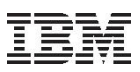

#### Example of automatic loop vectorization

#### Original scalar loop

for  $(i = 0; i < N; i++)$   $c[i] = a[i] + b[i];$ 

Compiler needs to analyze loops:

- input and output vectors may overlap each other  $\rightarrow$  loop-carried dependency
- vectors may not properly aligned
- loop count (*N* ) may not be a multiple of the vector size

Compiler generates guard code to handle each case or just gives up vectorization

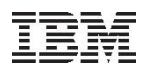

#### Automatic loop vectorization – Pros & Cons

Automatic loop vectorization:

- Co does not require source code changes
- <sup>8</sup> performance gain is limited compared to hand vectorization

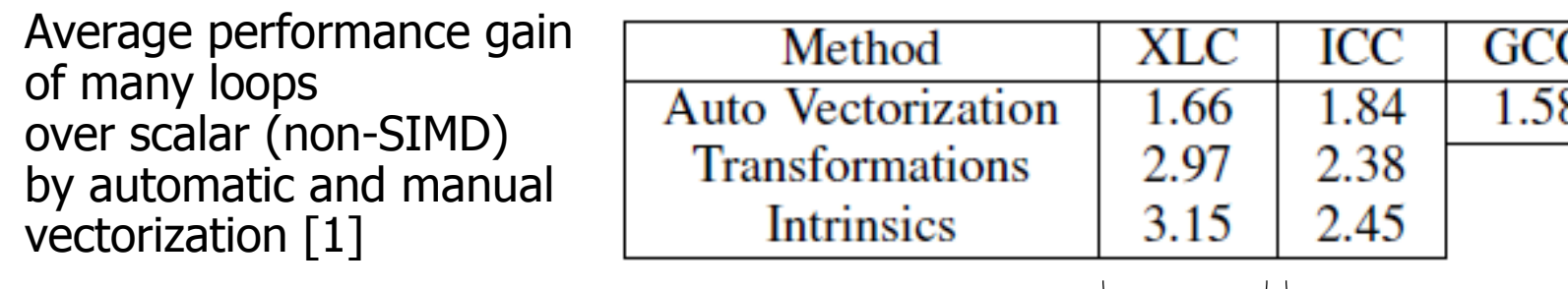

on POWER7 on Nehalem

 $\rightarrow$  higher productivity but lower expected performance gain compared to the explicit approach

[1] Maleki *et al.* "An Evaluation of Vectorizing Compilers", PACT 2011

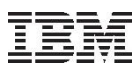

#### Programmer can help automatic loop vectorization

By changing algorithms and data layout

–algorithm

• e.g.  $SOR \rightarrow red\text{-}black$  SOR

–data layout

• e.g. array of structures  $\rightarrow$  structure of arrays

#### By adding explicit declarations or pragmas

- –"restrict" keyword of C99
	- declaration to show there is no aliasing void func(double \*restrict a, double \*restrict b, double \*restrict c)  $\{$  /\* a[], b[], and c[] are independent in this function  $\{$  /  $\}$

–standard/non-standard pragmas

• e.g. #pragma omp simd (OpenMP 4.0), #pragma simd (icc), #pragma disjoint (xlc) etc

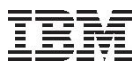

### AOS and SOA

Key data layout transformation for efficient SIMD execution by avoiding discontiguous (gather/scatter) memory accesses

#### Array of Structures (AOS)

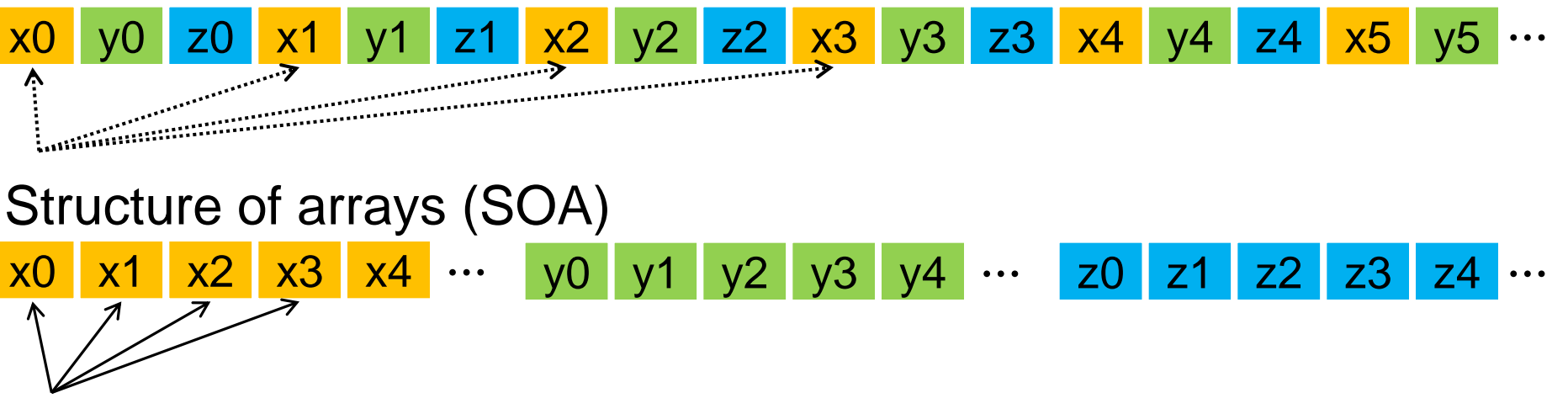

Hybrid (often performs best for hand vectorization)

x0 x1 x2 x3 y0 y1 y2 y3 z0 z1 z2 z3 x4 x5 x6 x7 y4

16 (assuming 4-way SIMD)

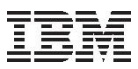

#### Automatic vectorization for JIT compilers

- Automatic vectorization can be implemented in JIT compilers as well as static compilers
- **Pros & Cons**
- **C** JIT compiler can select best SIMD ISA at runtime (e.g. SSE or AVX)
- <sup>®</sup> The analysis for loop vectorization is often too costly for JIT compilation
- To avoid excessive compilation time in a JIT compiler, it is possible to execute analysis offline and embedded information in bytecode [2]

[2] Nuzman *et al.* "Vapor SIMD: Auto-vectorize once, run everywhere", CGO 2011

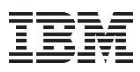

### Tradeoff between programmability and performance

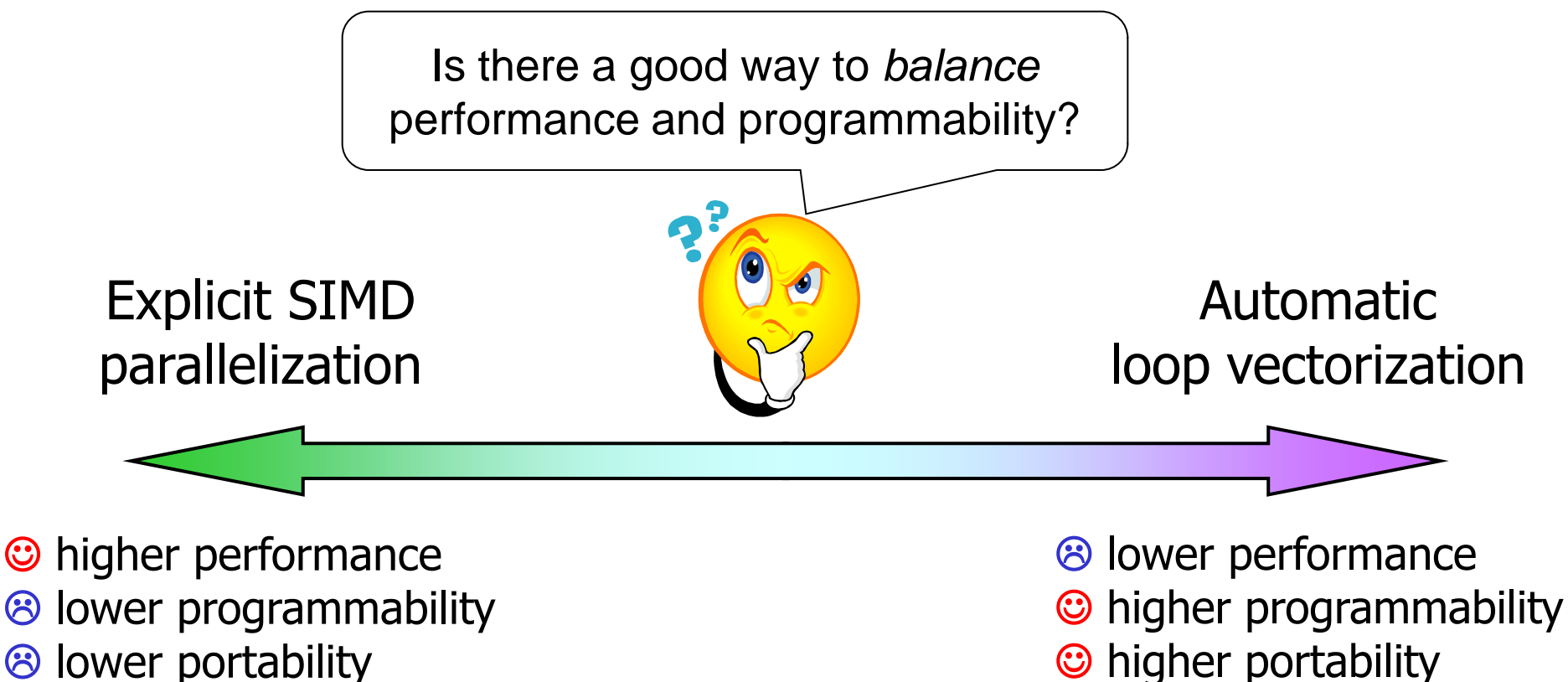

<sup>8</sup> lower portability

© 2015 IBM Corporation

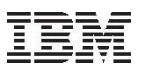

### **Outline**

- **Background What's SIMD?**
- **Approaches for SIMD programming** 
	- –Explicit SIMD parallelization
	- –Automatic loop vectorization
	- –Programming models suitable for SIMD
- Summary

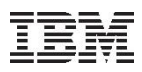

### New programming models suitable for SIMD programming

- **Stream processing** 
	- –small programs (*kernel functions*) are applied for each element in data streams (e.g. StreamIt, Brook, RapidMind)
- SIMT (Single Instruction Multiple Threads)
	- –execution model for GPU introduced by Nvidia
	- –each slot of SIMD instruction works as an independent thread (e.g. CUDA, OpenCL)
- **Programmer and Language runtime system collaborate to** vectorize the code
	- –Programmer identifies and explicitly shows parallelism
	- –Language runtime is responsible for optimizing the code for the underlying architecture

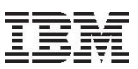

### Example of OpenCL kernel [3]

#### **Traditional loops**

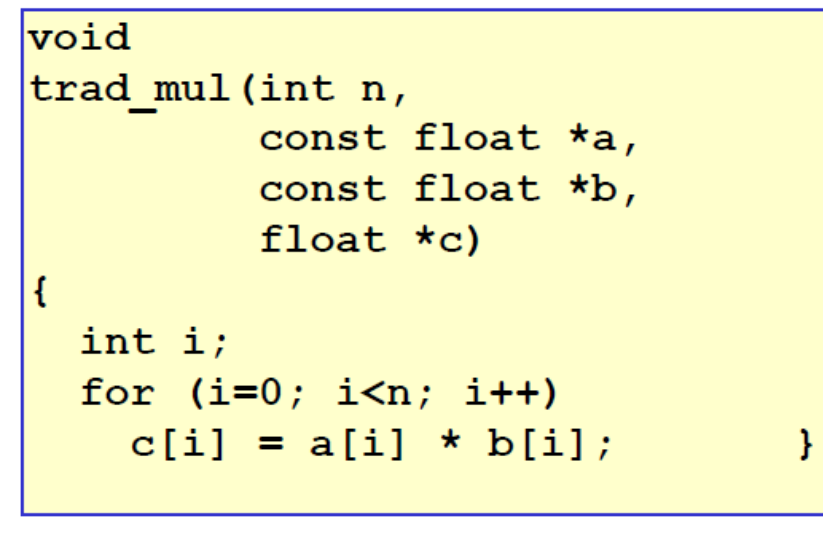

#### **Data Parallel OpenCL**

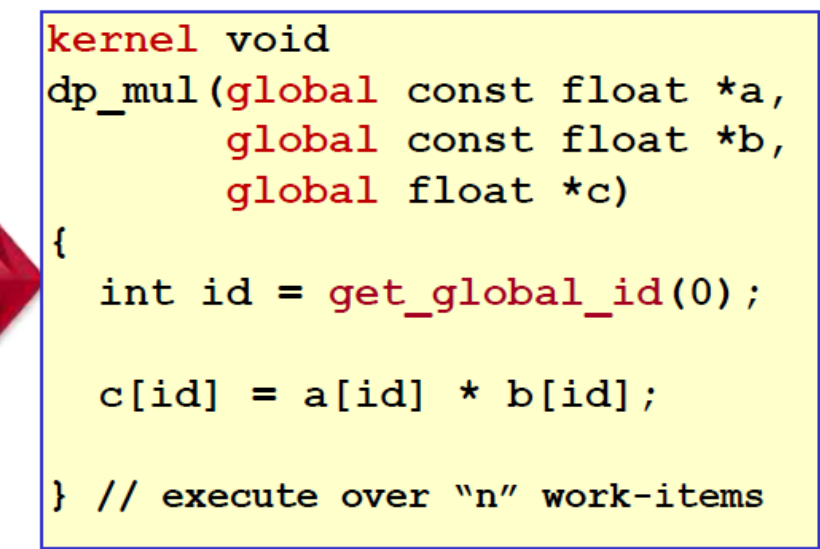

- Programmer write a program for each data element as scalar code (called "kernel")
- Runtime applies the kernel for all data elements

© 2015 IBM Corporation 21 [pencl/OpenCL-BOF-Intro-and-Overview\\_SIGGRAPH-Jul10.pdf](https://www.khronos.org/assets/uploads/developers/library/2010_siggraph_bof_opencl/OpenCL-BOF-Intro-and-Overview_SIGGRAPH-Jul10.pdf) [3] Neil Trevett, OpenCL BOF at SIGGRAPH 2010, [https://www.khronos.org/assets/uploads/developers/library/2010\\_siggraph\\_bof\\_o](https://www.khronos.org/assets/uploads/developers/library/2010_siggraph_bof_opencl/OpenCL-BOF-Intro-and-Overview_SIGGRAPH-Jul10.pdf)

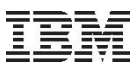

#### SIMT architecture, which extends SIMD

- Today's GPU architecture extends SIMD for efficient execution of SIMT code
- Each thread executing kernel is mapped onto a slot of SIMD instructions
	- –gather/scatter memory access support
	- –predicated execution support to convert control flow to data flow
- → SIMD ISA of general-purpose processors are also going toward a similar direction (e.g. AVX2 supports gather and scatter)

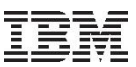

### Other programming model for SIMD

- Framework or language for explicit SIMD parallelization with abstracted SIMD for better portability
	- –Boost.SIMD [4], VecImp [5]
- SIMT processing model designed for SIMD instructions of generalpurpose processors
	- Intel SPMD Program Compiler (ispc) [6] exploits SIMT (they call SPMD) model for programming SSE and AVX

[4] Estérie *et al.* 'Boost.SIMD: generic programming for portable SIMDization", PACT 2012 [5] Leißa *et al.* 'Extending a C-like language for portable SIMD programming", PPoPP 2012

[6] Pharr *et al*. "ispc: A SPMD Compiler for High-Performance CPU Programming", Innovative Parallel Computing, 2012.

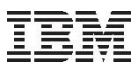

### **Summary**

- Categorized SIMD programming techniques into three approaches
	- –Explicit SIMD parallelization
	- –Automatic loop vectorization
	- –Programming models suitable for SIMD
- No one-fit-all solution; each approach has benefits and drawbacks